## $\mathbf{mc}$  |meteo|control|

## *BLUE'LOG XM / XC ZUSATZLIZENZEN*

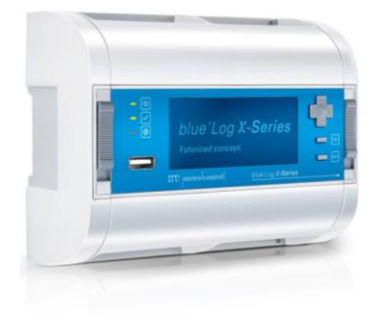

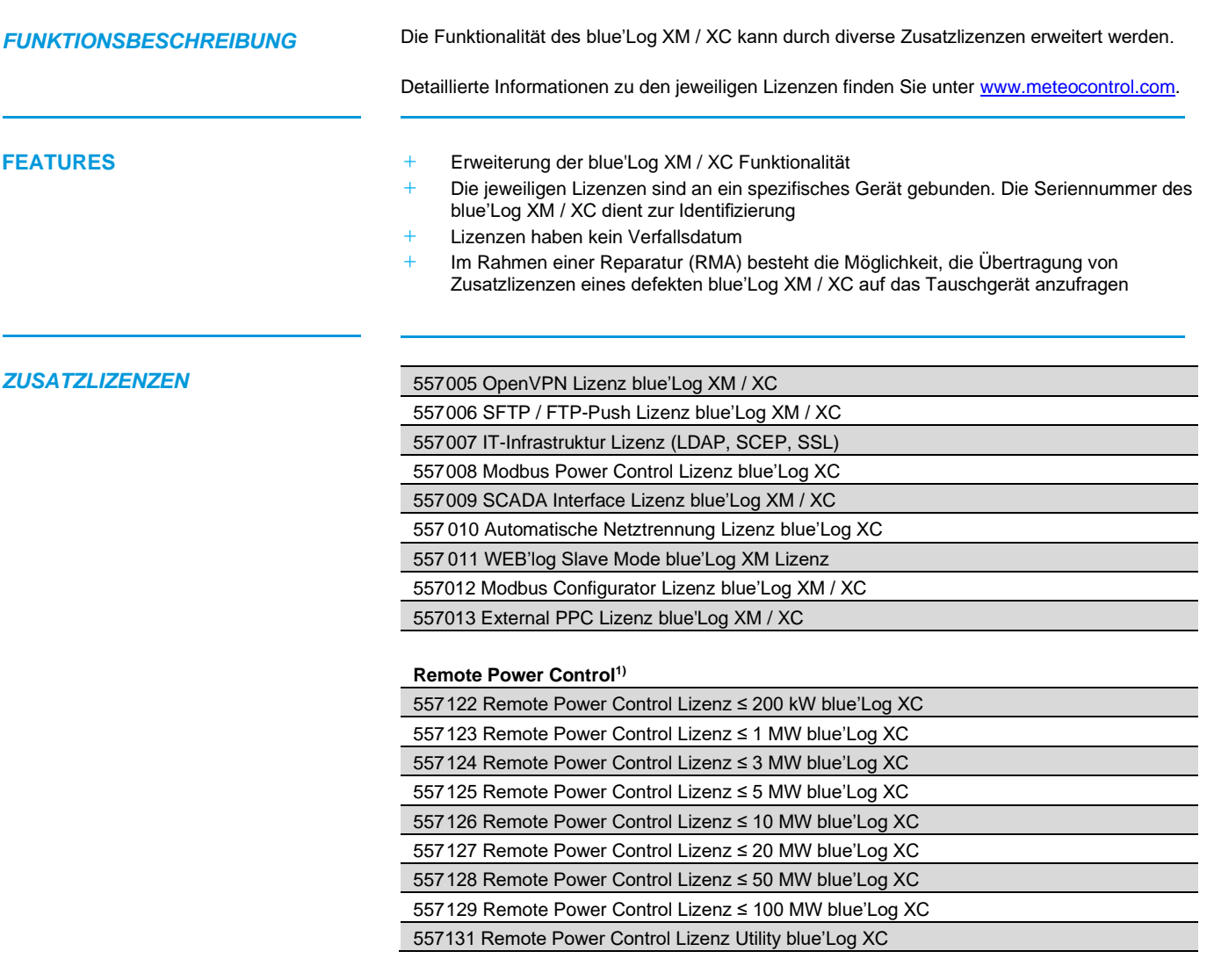

1) Maximale AC-Wirkleistung der Anlage

Änderungen und Irrtümer vorbehalten / Stand 20240201 1 | 2

## $\mathbf{mc}$  |meteo|control|

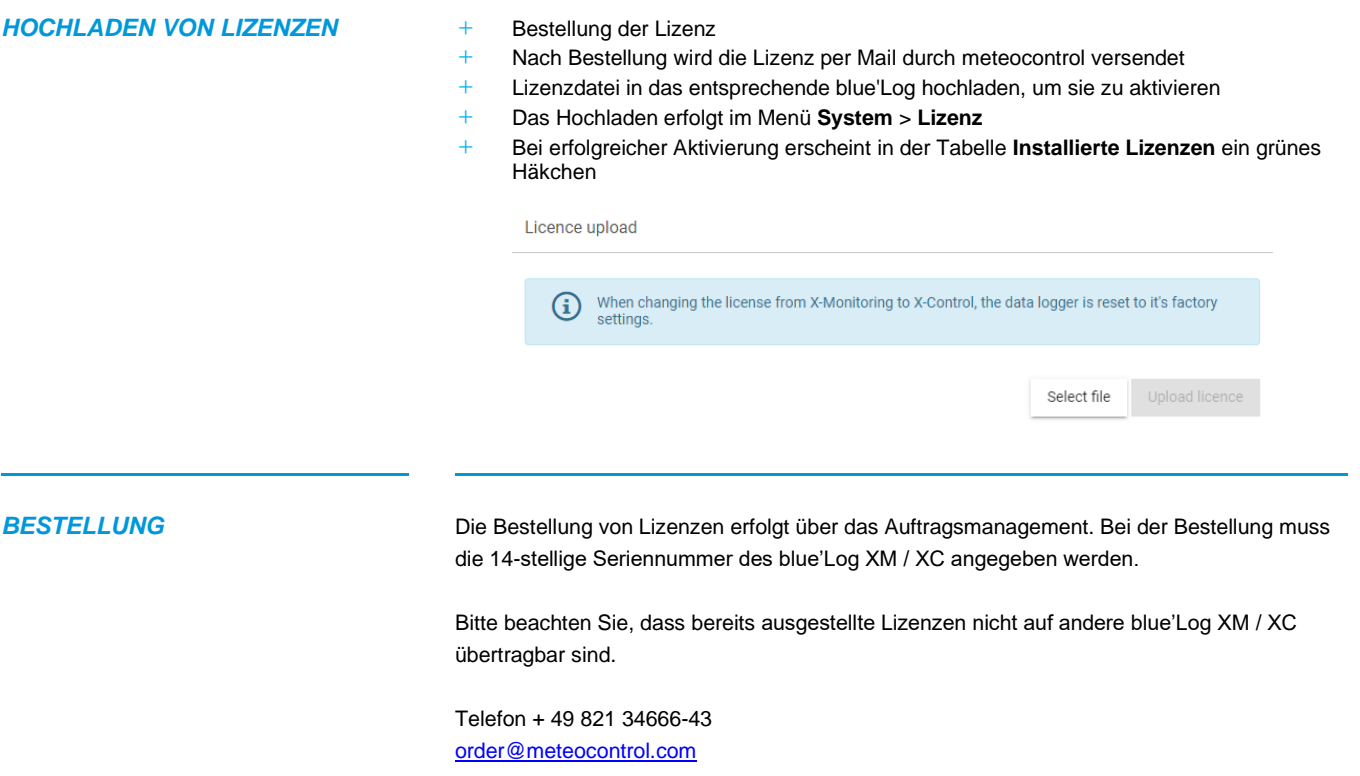

Weitere Informationen: [www.meteocontrol.com](http://www.meteocontrol.com/)